# SETTING UP A CHRISTMAS GREETING IN ELECTRONIC MAIL

## Insert an animated (moving) GIF

- 1. Save the selected gif to your computer.
- 2. Change your email signature as follows:

at the bottom of the signature, preferably under the Corvinus raven, paste the gif saved to your computer using the "Insert Image" option.

#### Open a new message> Signature

|                                                                                                    | Nothing - Speed (1994)                                                        | m – o ×                                  |
|----------------------------------------------------------------------------------------------------|-------------------------------------------------------------------------------|------------------------------------------|
| $\begin{array}{c c} \mbox{Figs} & \mbox{fitmed} & \mbox{fitmed} & f$ |                                                                               | New Meeting Pol                          |
| bilds Count                                                                                                    | Alateria<br>As provide reliables A pythone<br>contribution of control pythone |                                          |
| Mamion Kan                                                                                                    | $\sim$                                                                        |                                          |
| 36.00                                                                                                    |                                                                               |                                          |
| Unkluhr Arsen<br>Gans Mahri<br>Dark Mannung Makriste analeren<br>Geretone Kommunikakok<br>Geretone Kommunikakok<br>Geretone Kommunikakok<br>(d. S. 2014)                                                                                                    |                                                                               |                                          |
| BUDAPESTI                                                                                                    |                                                                               |                                          |
|                                                                                                    |                                                                               |                                          |
|                                                                                                    |                                                                               |                                          |
|                                                                                                    |                                                                               | (P)                                      |
| P lijon ide a kereststvez                                                                                                    | n 🛤 👜 🧕 🚾 🖉 🧶 🍇 📶                                                             | - 100 000 000 00 00 00 00 00 00 00 00 00 |

## The signature editor window opens

| W Ormet Berninis Beithtamic Schwegforn                                                                                                    | ninis' Villemänyeris: Sügb 👽 Filution meg l                                                                                                    | ogyan canagam                                                                                                    |                 |
|----------------------------------------------------------------------------------------------------|----------------------------------------------------------------------------------------------------|----------------------------------------------------------------------------------------------------|-----------------|
| - 4 F                                                                                                    | A ∠ - ∆ - □,     B -                                                                                                    | 🤹 - 🖉 - 🛛 - 🔀 - 🖉 - 📓 Show templeties 📕                                                                                                    | New Meeting Put |
| Analona analona a                                                                                                    | Alatians as severapine                                                                                                    | 1 x                                                                                                    |                 |
| Gilles Druell                                                                                                    | Constantion Taxationspipe                                                                                                    |                                                                                                    |                 |
| Watertarter Haat                                                                                                    | Surdasurer Mine alatis Veninte                                                                                                    | dependences attractively boltomics                                                                                                    |                 |
| Trip .                                                                                                    | inconcernation and a second                                                                                                    | Filler Marine and Interdian-contexche  To  Transmission  Transmission  Tra |                 |
| Invidented.<br>Next Annual Section Section Secti | Speen      Op      March        perce      output      10      #      0      A        WebGabria      March      March      March      A        WebGabria      March      March      March      A        WebGabria      March      March      A      A        VebGabria      March      March      A      A        VebGabria      March      March      A      A        VebGabria      March      March      A      A        VebGabria      March      March      A      A        VebGabria      March      March      A      A        VebGabria      March      March      A      A        VebGabria      March      March      A      A        VebGabria      March      March      March      A        VebGabria      March      March      March      A        VebGabria      March      March      March      A        VebGabria      March      March      March |                                                                                                    |                 |
| <b>EGYETEM</b>                                                                                                    |                                                                                                    | OK 34604                                                                                                    |                 |
| LOILIEIT                                                                                                    |                                                                                                    |                                                                                                    |                 |

~ \* 10 0 1004

🖬 🔎 Irjan ide a karesitshez 🛛 O 🗇 🛅 💼 💼 🚳 💶 🚳 🛝 🖷

Within the Signature window, hover over Corvinus Raven> Select Insert Image

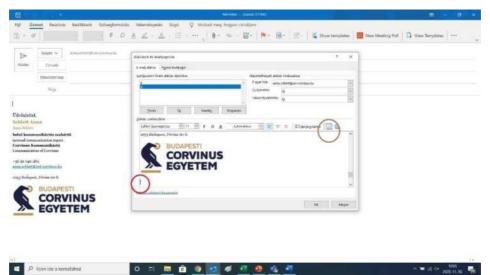

Select the gif file you saved to your machine> Insert

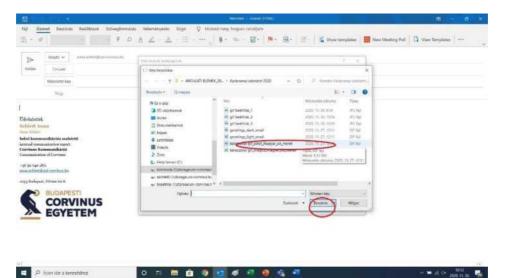

After pasting, save the new signature with OK

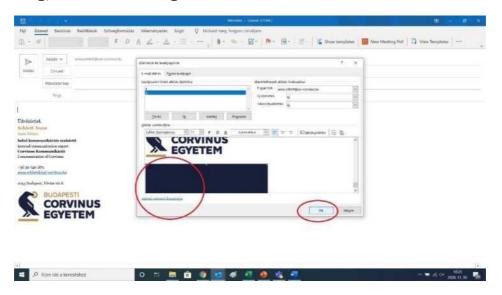

Insert a digital greeting card into an email

If you want to use a greeting card inserted in the body of your e-mail,

- 1. save the selected e-card png file to your computer
- 2. then open a new message:

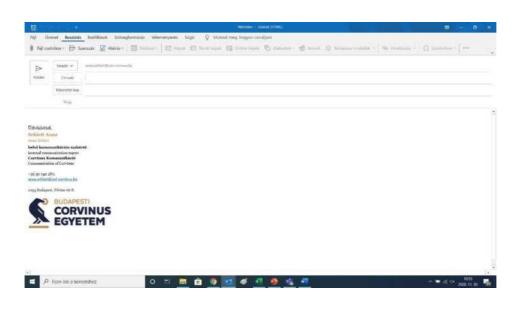

Choose Images> From File (this button is only active if the cursor is inside the mail body)

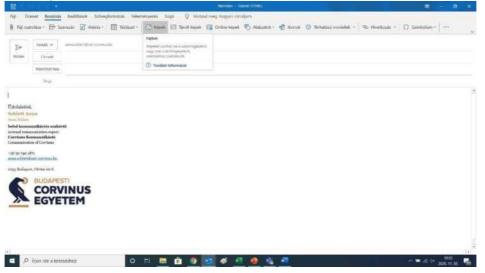

Paste the png file saved on your machine with the "Insert" button into the e-mail.

| Autral E   M  Autral E   M  Dosumentumos  S  Koork  Autral  Autral | antha, tha, balanceville obtocert, silinger, maaaar<br>antha, tha, balanceville obtocert, silinger, maaar<br>antha, tha, balanceville obtocert, silinger, maar | Manadan Amerik<br>1955. M. M. Math                                                                                                    | free-<br>macing   | - 0 0<br>Meet | errok 😨 Terhatana n | odalek - Ro Hostica | n - Ω tembólan - |  |
|----------------------------------------------------------------------------------------------------|----------------------------------------------------------------------------------------------------|----------------------------------------------------------------------------------------------------|-------------------|---------------|---------------------|---------------------|------------------|--|
| A Degelanda  Antei  Antei  Columentumo  Societ  Columentumo  Societ  Columentumo  Societ  Columentumo  Societ                                                                                                    | antya, ding, kanaktionyi ontohinit 3 ( <sub>10000</sub> mini, 147)<br>presinga, pang ping pinaki (Minimi 18,7 mini<br>Minimi 18,7 mini                         |                                                                                                    | THIS MI           | Abert .       |                     |                     |                  |  |
| 3D objektance  Antral  Antral  Dokumentumoe  So  Coock  Lexitation                                                                                                    | antya, ding, kanaktionyi ontohinit 3 ( <sub>10000</sub> mini, 147)<br>presinga, pang ping pinaki (Minimi 18,7 mini<br>Minimi 18,7 mini                         | 225.11.55 Wet                                                                                                    |                   |               |                     |                     |                  |  |
| H Dokumentumok H S<br>E Koook H S<br>E Lektrature                                                                                                    | persings_card_sight_prial Allives ALT 411                                                                                                    | F                                                                                                    |                   |               |                     |                     |                  |  |
| H Dokumentumok H S<br>E Koook H S<br>E Lektrature                                                                                                    | persings_card_sight_prial Allives ALT 411                                                                                                    |                                                                                                    | 1101120           |               |                     |                     |                  |  |
| A Lestature                                                                                                    |                                                                                                    | or 2525 14 MI 1007                                                                                                    | (10010)           |               |                     |                     |                  |  |
| · Lestines                                                                                                    | persop.carg.nave.anav                                                                                                    | and the second second se | 110.041           |               |                     |                     |                  |  |
|                                                                                                    | pf Baracony vilagos avegyal kis meret.<br>of karacony wilet megya kis ment                                                                                     | 2020.14.21.52.01                                                                                                    | -57 (u)<br>107 Au | 1.12          | -                   |                     |                  |  |
|                                                                                                    | of tangenergy served reactions and reaction.                                                                                                    | 2020, 14, 27, 5741<br>2020, 14, 27, 5741                                                                                                    | 107 No.           | 1.000         |                     |                     |                  |  |
|                                                                                                    | of groetings dark small                                                                                                    | 2000 11.21 12.41                                                                                                    | 107 317           | 1.00          |                     |                     |                  |  |
|                                                                                                    | of bealmar.5                                                                                                    | 2025 13 00.1024                                                                                                    | 215 16            | 25            |                     |                     |                  |  |
|                                                                                                    | provides.4                                                                                                    | 2525-79.00.70.73                                                                                                    | 3151, 1801        | 10            |                     |                     |                  |  |
| 🖕 aschietti (Ustorage uni estvenacha 🏪 🚊 g                                                                                                    | provantias (3                                                                                                    | lating 14, an oneter                                                                                                    | and tags          | 211.4         |                     |                     |                  |  |
| e- Marring (V) to see an united by C C                                                                                                    |                                                                                                    |                                                                                                    |                   |               | 3                   |                     |                  |  |
| Hinter                                                                                                    |                                                                                                    |                                                                                                    | Minden ida        |               | 1                   |                     |                  |  |
|                                                                                                    |                                                                                                    | tazozte +                                                                                                    | beuum 1+          | Megae         |                     |                     |                  |  |
| Aldreitzeit andrinale<br>Bidgent, 196ms 1918.<br>BUDAPESTI<br>CORVINUS<br>EGYETEM                                                                                                    |                                                                                                    |                                                                                                    |                   |               |                     |                     |                  |  |

# Read

y. This process must be performed for each email.

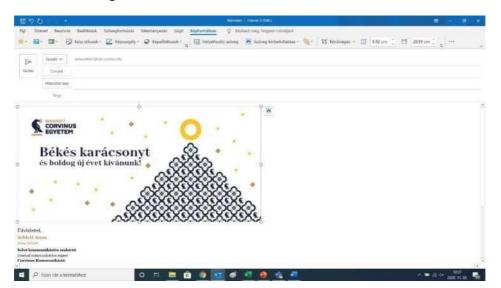